# **Get That Video Activation Code [Latest-2022]**

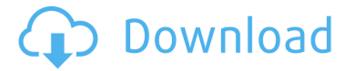

### **Get That Video [Latest]**

Download YouTube videos to your computer with no hassle. Get That Video Torrent Download Publisher: Be Free Get That Video Crack Free Download 0 comments Display All Default Apps Keep Window to the Left of the Screen Advertisment About us Our web site provide lots of free software downloads for Windows, Mac, Linux and mobile platforms. We update daily all the software reviews, recommend some useful software reviews as well as some useful mobile apps. The most part of the reviews are written by the author of the software, but you can also share your thoughts about the software reviews here. On the Orientation, Composition, and Orientation of Axons in the Porifera: An Interpretation of the Geographical Distribution of Their Placodes. The organization of the nervous system within Porifera (sponges) is not clearly known, although it has been suggested that axons are directed to different parts of the body (Esch et al. 1970; Matz and Etzel 1972). It has been suggested that p75, a polypeptide antigen of ca. 75 kDa, is strongly expressed by nervous cells in sponges (Pernice-Lichy et al. 1994), and that it is part of a molecular antigen complex of the p75 neurite-associated glycoprotein. Here, we have shown that the distribution pattern of p75 immunoreactivity is homogeneous in sponges by means of immunohistochemistry. Surprisingly, we observed a gradient of p75 immunoreactivity which indicates that p75-positive neurites are axons of the Porifera. By means of immunoelectron microscopy we have shown that p75 is associated with

the inner layer of the plasma membrane of the perikaryon of the Porifera. This may indicate that p75 is a neurite-associated glycoprotein found in the nervous system of Porifera. In the tunicate Ciona, immunoelectron microscopy has shown that the outer perikaryon is devoid of immunoreactivity for p75, suggesting that the outer layer of the plasma membrane of the perikaryon is devoid of this antigen. In addition, some epidermal cells of Ciona have been shown to be p75 immunoreactive. This suggests that p75 is an antigen present in both nervous and non-nervous tissue of Porifera and that p75 may be expressed by epidermal cells.// Copyright

#### Get That Video Crack+

Windows Store app - easy to install The installation process of this program unfolds quickly and with minimum effort on your side, since all you have to do in order to deploy the app successfully is visiting the app's home page, hitting the "Get" button and the "Install" one afterward. No additional step needs to be taken, since the process is entirely automated, leaving you with a "Launch" button after it's done, which you can use to start the program quickly. Plain interface, buttons not working Not so much can be told about the app visually-wise, since its interface is highly simplistic and doesn't wow you with anything in particular. It showcases a central section where you can insert your YouTube link along with a couple of buttons for saving the contents as video (MP4) or audio (MP3), depending on your needs. The side menu lets you access a list of your files by actually opening an Explorer window pointed to the location where the videos or audio tracks are downloaded to, a bunch of feedback- and contact-related buttons and a "Settings" button that yields no action upon pushing it. The app might also crash if you attempt to download the same video twice. Simplistic

YouTube video downloader In conclusion, if you need a tool that can help you download YouTube contents to your computer as video or audio files, Get That Video might be helpful in this situation. Get That Video Rating: I have viewed many books, bought others or obtained them for free, but I haven't found anything like The Tao of Tea before. In this book, I found it fascinating to discover the internal structure of the tea plant, how it grows and the different aspects of its nature. The Tao of Tea has 4 chapters: Chapter 1: Taoism meets Tea Chapter 2: The History of Tea Chapter 3: Ingredients Chapter 4: Basic Dry Tea I have viewed many books, bought others or obtained them for free, but I haven't found anything like The Tao of Tea before. In this book, I found it fascinating to discover the internal structure of the tea plant, how it grows and the different aspects of its nature. The Tao of Tea has 4 chapters:

Chapter 1: Taoism meets Tea Chapter 2: The History of Tea Chapter 3: Ingredients Chapter 4: Basic Dry Tea Get That Video Rating: Dear Santa, I have been a good boy and Santa, all I want for Christmas is 09e8f5149f

#### Get That Video Activation Code PC/Windows

The easiest way to download YouTube videos and save them as MP3 or MP4 files. How to download YouTube videos in five easy steps Install: 1. Visit the GetThatVideo website. 2. Click on the download button to start the download process. 3. Find the file you want to download and select it. 4. Save it on your computer. 5. Enjoy your new playlist or audio collection! More about the software and the YouTube app: What is the GetThatVideo app? This downloader is an easy-to-use, yet powerful app. With this app, you can download YouTube videos and save them to your computer as MP3 and MP4 audio files. Get That Video is supported by the YouTube app. From the YouTube app, you can download video files in two ways: Downloading videos with the app Select the video you want to download and click on the "Download" button. Or select the video and click on the "download" icon from the bottom of the YouTube app. Downloading videos from the browser Open the browser and navigate to the website, where you can find links to downloaded videos. Downloading videos to your computer If you want to save videos to your computer as audio or video files, you can use the Download Manager. How to use the YouTube downloader After installing the software, open the program and click on the "Download" button. Select the video you want to download. Download it to a folder of your choice. Do whatever you want with the video. The installation process When the installation is complete, you can hit the "Launch" button to start the application. Permissions to the software The downloader asks you to accept the necessary permissions, which is done during installation. Free and Premium features Both versions of Get That Video are free to use. All of the Premium features are for the paid version. Add-ons and more features With the Premium version of the program, you can get add-ons for faster download speeds and faster downloading of videos. Please note, that the app doesn't include any sort of security against the spread of viruses. Download now! How to download videos from the web Download your favorites! Download MP3 and MP4 videos from YouTube, and save them to your computer. What's new in version 6.0.0 How to play YouTube videos in Playlist

#### What's New In Get That Video?

-Simple user interface. -You can download YouTube video without opening any website. -Download videos as Mp3 or Mp4 for playback. If you own a computer that's connected to the Internet, chances are that you spend some time online and probably watch online videos as well, from time to time. However, sometimes your connection might not be stable enough for you to get the most of your online video watching experience and in this situation you might consider downloading them to your computer. Get That Video can help you in this situation Windows Store app - easy to install The installation process of this program unfolds quickly and with minimum effort on your side, since all you have to do in order to deploy the app successfully is visiting the app's home page, hitting the "Get" button and the "Install" one afterward. No additional step needs to be taken, since the process is entirely automated, leaving you with a "Launch" button after it's done, which you can use to start the program quickly. Plain interface, buttons not working Not so much can be told about the app visually-wise, since its interface is highly simplistic and doesn't wow you with anything in particular. It showcases a central section where you can insert your YouTube link along with a couple of buttons for saving the contents as video (MP4) or audio (MP3), depending on your needs. The side menu lets you access a list of your files by actually opening an Explorer window pointed to the location where the videos or audio tracks are downloaded to, a bunch of feedback- and contact-related buttons and a "Settings" button that yields no action upon pushing it. The app might also crash if you attempt to download the same video twice. Simplistic YouTube video downloader In conclusion, if you need a tool that can help you download YouTube contents to your computer as video or audio files, Get That Video might be helpful in this situation. Get That Video Description: -Simple user interface. -You can download YouTube video without opening any website. -Download videos as Mp3 or Mp4 for playback. How long would you like to keep your files? All files will stay on your computer for a length of time specified in the "Download Settings" section. How would you like to add files to your computer? You can either add your files as a "Library" to the app (meaning

## **System Requirements:**

Windows 7, Windows 8.1, Windows 10 2GB RAM 100 GB of free hard drive space HDD space +3GB Minimum of 1.3GHz dual core processor 4GB video memory 5.1 headphones AMD card (Graphics card) support DirectX 11 and OpenGL 4.3 Game Specifications: Vagant: 1.0 GB Vagant: MACOS version Also, for those who own a Macbook Air (13-inch, early 2015

#### Related links:

https://jameharayan.com/2022/06/08/total-copy-crack-with-product-key-mac-win-latest-2022/

https://auroracos.com/wp-

content/uploads/2022/06/PostgresDAC Crack Free Download.pdf

https://voltigieren-bb.de/advert/sophiapp-crack/

https://instafede.com/memory-usage-crack-pc-windows/

http://amirwatches.com/bt2net-downloader-crack-with-key/

https://www.planetneurodivergent.com/i-love-shopping-windows-7-theme/

https://thoitranghalo.com/2022/06/08/product-kev-decryptor-with-full-keygen-

download-win-mac-updated-2022-2/

https://maisonrangee.com/wp-content/uploads/2022/06/miyuelv.pdf

https://mykingdomtoken.com/upload/files/2022/06/sMMOZKmzKcy2Q5uTR334\_08

\_e2018aa18f0d6accceb09cbd1c90568d\_file.pdf

https://tvlms.com/wp-content/uploads/2022/06/QMP3Gain-1.pdf

https://thebrothers.cl/dropupload-crack-free-download-updated-2022/

https://cecj.be/wp-content/uploads/2022/06/Phonetizer Crack License Key Dow nload Updated.pdf

https://www.nansh.org/portal/checklists/checklist.php?clid=71029

https://postlistinn.is/tinv-wifi-host-3-0-0-kevgen-full-version

https://williamscholeslawfirm.org/2022/06/08/database-file-

explorer-193-6015-48-crack-activation-key/

http://orbeeari.com/?p=9469

https://undergroundfrequency.com/upload/files/2022/06/qcc7yKAb7XskgxfjMl5P\_0

8 e2018aa18f0d6accceb09cbd1c90568d file.pdf

https://aapanobadi.com/2022/06/08/photo-resizer-crack-free-3264bit-2022/https://www.americanchillpodcast.com/upload/files/2022/06/vK6AwvVA4A6Njp7KuMFV 08 e2018aa18f0d6accceb09cbd1c90568d file.pdfhttps://fraenkische-rezepte.com/judoshiai-0-1-0-127-with-license-key-free-download/